## **Content of Zip (compress) Files.vbs ( Site 1 )**

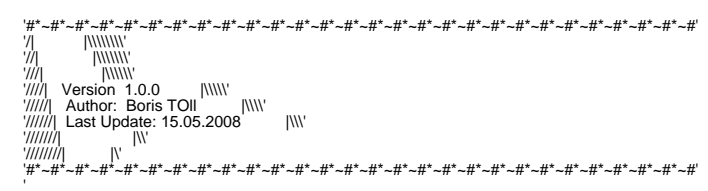

' ' # Description:: Drag & drop the Files to zip over the Script

Dim ofso : Set ofso = Createobject("Scripting.FileSystemObject")<br>Dim oWshShell : Set oWshShell = WScript.CreateObject("WSCript.shell")<br>Dim oApp : Set oApp = CreateObject("Shell.Application")

Const ForReading = 1<br>Const ForWriting = 2<br>Const ForAppending = 8

Dim strZipTempPath : strZipTempPath = oWshShell.ExpandEnvironmentStrings("%Temp%") & "\\$tmpZip"

Call GetArguments(ArgArray)

If IsArray(ArgArray) then

 Dim strZipFile : strZipFile = SaveFile()

 If strZipFile > "" then

 If not UCase(Right(strZipFile, 4)) = ".ZIP" then strZipFile = strZipFile & ".zip" End if

 For Each ArrayElement In ArgArray

 If ofso.FileExists(ArrayElement) then

 Call Zip(ArrayElement, strZipFile)

 End if

 Next

 wscript.echo "Zipfile " & strZipFile & VbCrLf & "wurde erstellt!"

 Else wscript.echo "Script wurde abgebrochen!" wscript.quit End if

End if

## ' --------------------------------------- Private Function Zip(strFile, strZipFile)

If not ofso.FileExists(strZipFile) then<br>
Set oZip = ofso.OpenTextFile(strZipFile, ForWriting, True )<br>
oZip.Write "PK" & Chr(5) & Chr(6) & String( 18, Chr(0) )<br>
WScript.Sleep 2500<br>
End if

 tmpCount = oApp.NameSpace(strZipFile).Items.Count +1

 For Each Item in oApp.NameSpace(strZipFile).Items

If UCase(Item) = Ucase(ofso.GetFile(strFile).Name) then<br>tmpCount = oApp.NameSpace(strZipFile).Items.Count<br>WScript.Sleep 5000<br>Exit For<br>End if

 Next

 oApp.NameSpace(strZipFile).CopyHere strFile

 Do Until oApp.NameSpace(strZipFile).Items.Count = tmpCount WScript.Sleep 500 Loop

End Function

' ---------------------------------------- Private Function GetArguments(SourceArray)

Dim iCount : iCount = 0

 If wscript.arguments.count > 0 then

 ReDim ArgArray(wscript.arguments.count -1)

 For Each Argument in wscript.arguments

ArgArray(iCount) = Argument<br>
iCount = iCount +1<br>
Next

 iCount = Null GetArguments = ArgArray 

 End if End Function

' ------------------------<br>Private Function SaveFile()

 On Error Resume Next

Dim ofso : Set ofso = CreateObject("Scripting.FileSystemObject")<br>
Dim oDlg : set oDlg = Wscript.CreateObject("MSComDlg.CommonDialog")

## **Content of Zip (compress) Files.vbs ( Site 2 )**

 Dim iRet

 If Err.Number <> 0 then

 Err.Clear Set oDlg = CreateObject("UserAccounts.CommonDialog")

If Err.Number <> 0 then<br>MsgBox "Notwendige Runtimes sind nicht vorhanden, Script wird beendet.",16 , "Info"<br>WScript.Quit<br>End if

 End if

oDlg.Filter = "Zip Files (\*.zip)|\*.zip"<br>oDlg.KiterIndex = 1<br>oDlg.MaxFileSize = 10000<br>oDlg.CancelError = true<br>oDlg.ShowSave

 If oDlg.Filename > "" then

If ofso.FileExists(oDlg.Filename) then<br>iRet = MsgBox('Zipfile ist bereits vorhanden, wollen Sie die Dateien anhängen?",68 , "Info")<br>If iRet = 6 then<br>caveFile = oDlg.Filename<br>End if<br>ExeveFile = oDlg.Filename<br>SaveFile = oDl

 Else

 SaveFile = ""

 End if

End Function